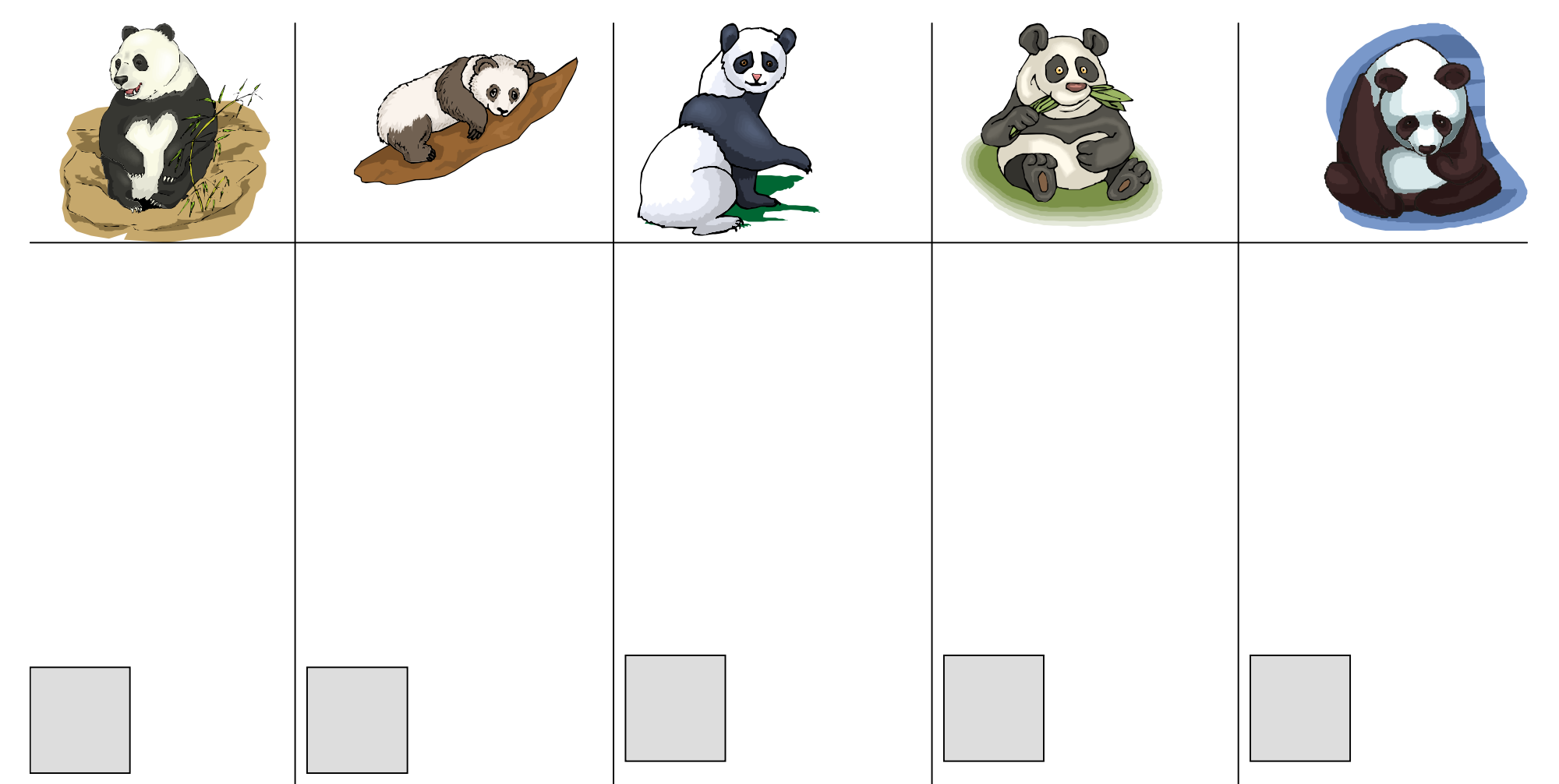

Découpe les images, dolle les sous chaque modèle et indique sous chaque type de panda combien tu en as collé

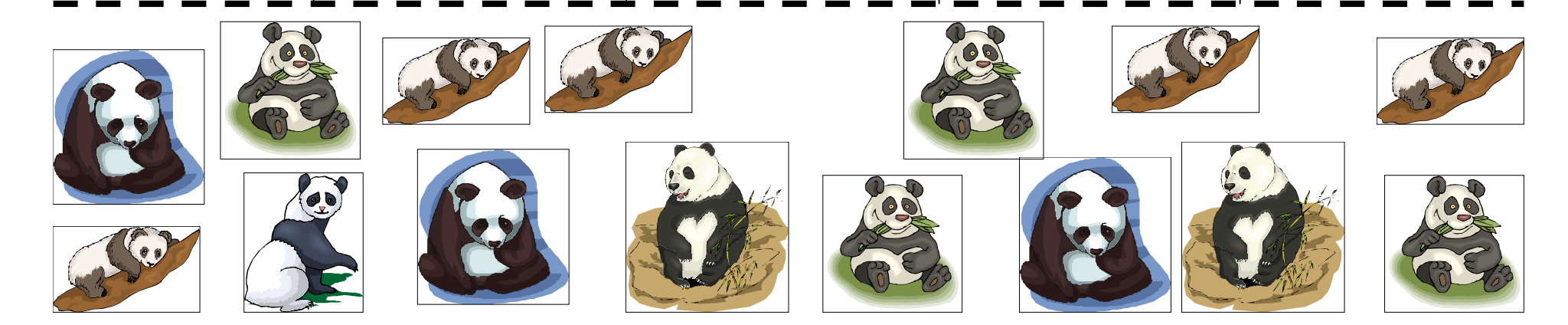